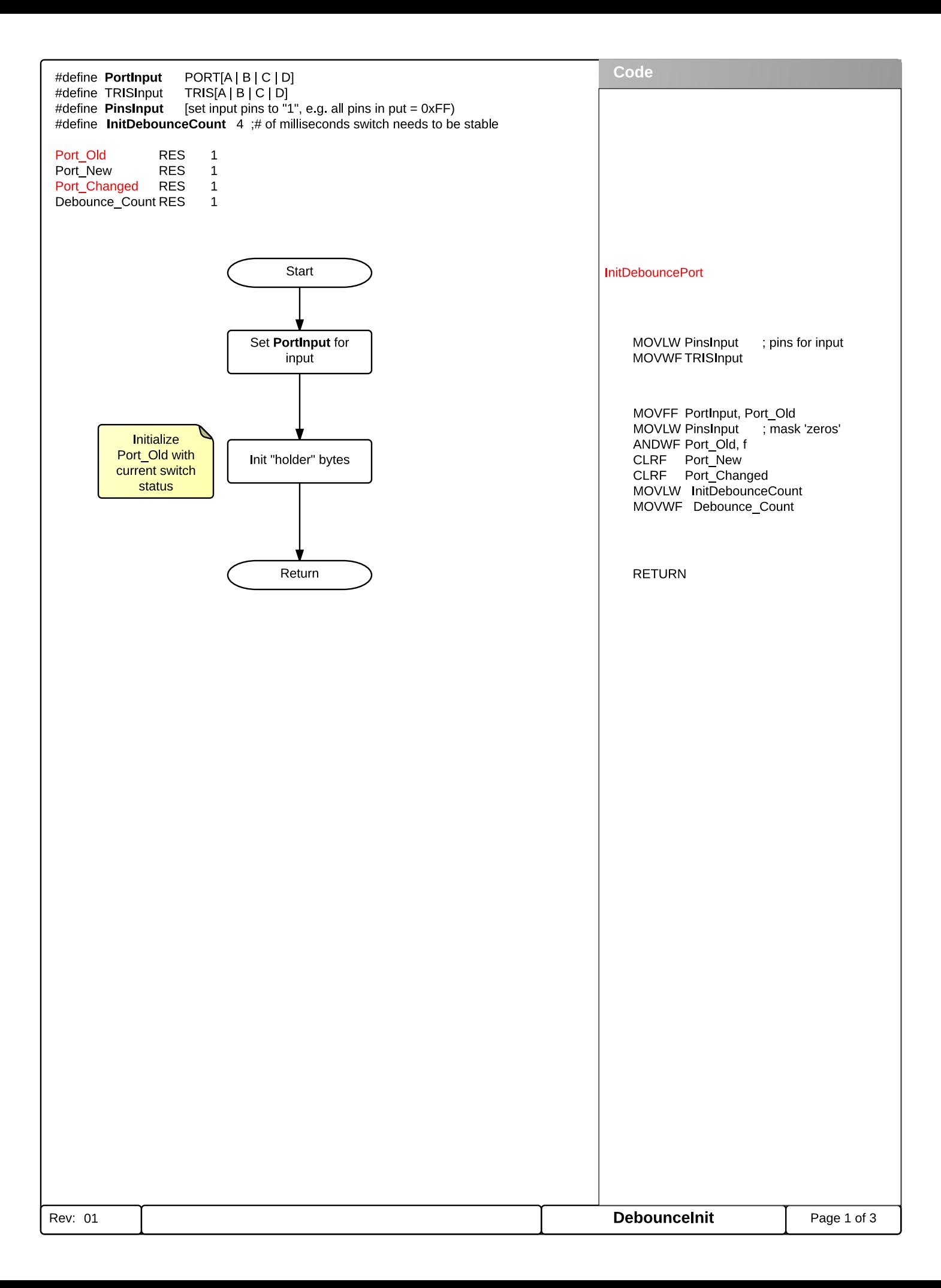

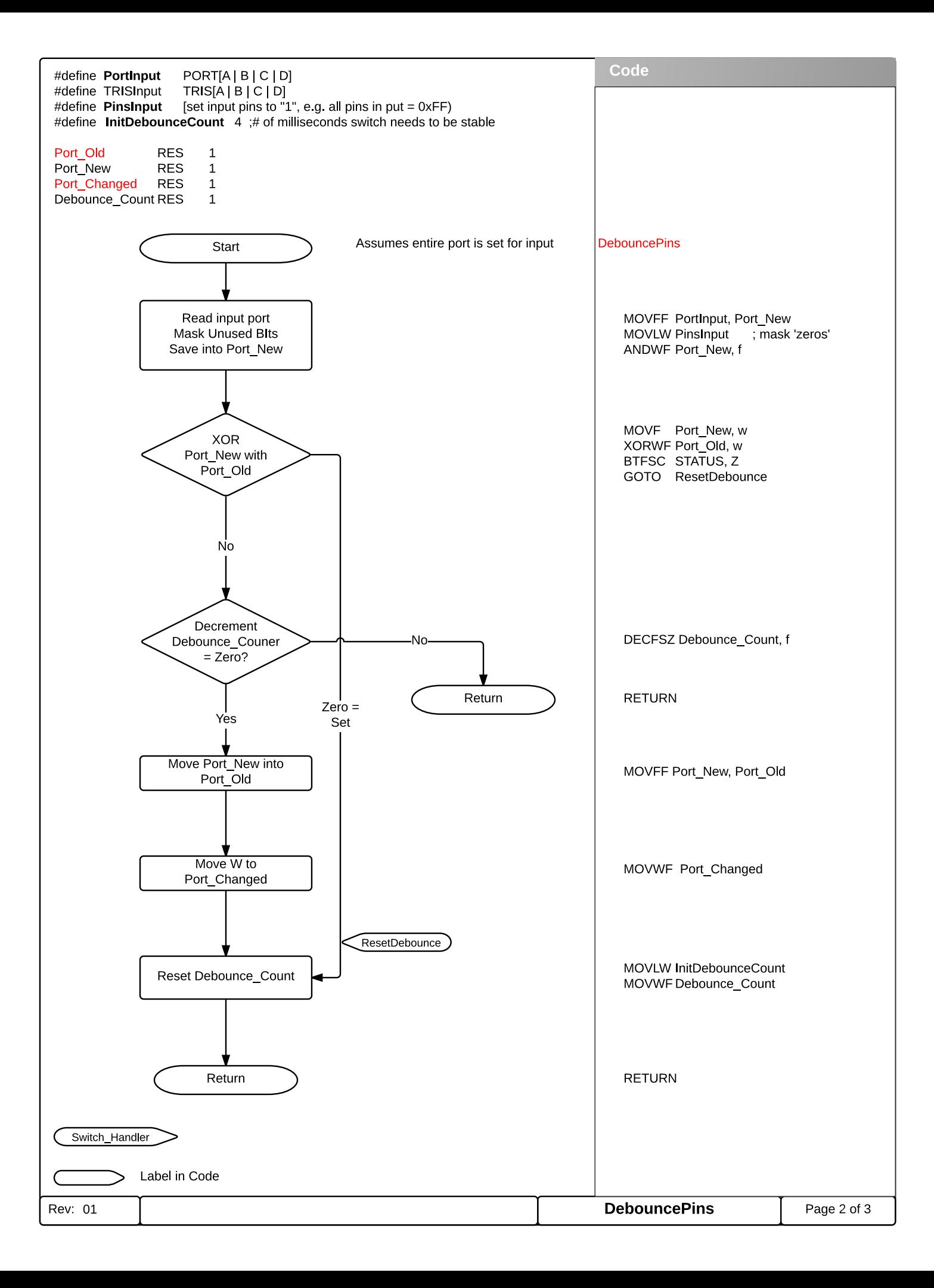

Interrupt generation Mask bits that don't generate an interrupt & trigger interrupt

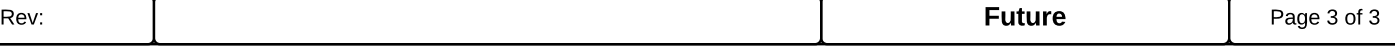